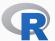

# RCPP AT 1000 REVERSE DEPENDS:

## SOME OBSERVATIONS

Dirk Eddelbuettel

DSC 2017

July 3, 2017

Ketchum Trading; Debian and R Projects

## **OUTLINE**

#### Some Notes ...

- · about Rcpp, ever so briefly
- · about testing
- · about APIs

More a stream of consiousness

### WHY NOW?

### A few points

- 1000 depends is a nice milestone to summarize
- · Rcpp is a fairly widely used package (over 1k direct depends)
- Rcpp affects a number of packages (over 7k recursive depends)
- · We try to take testing somewhat seriously

# **RCPP**

#### Team Effort

- · Dominic had the early vision
- · Romain turned the dial to 11, and again, and again
- · Doug and John provided early adult oversight
- · JJ gave us Rcpp Attributes and much wisdom
- $\cdot\,$  Kevin, KK, and Nathan are keeping the wheels on

## **USAGE**

#### Growth of Rcpp usage on CRAN

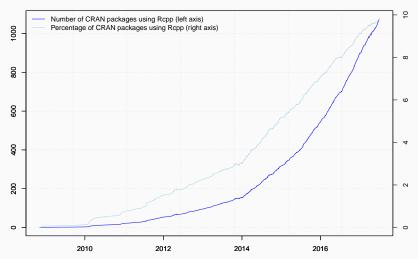

Data current as of July 1, 2017.

### PAGERANK

```
library(pagerank) # github.com/andrie/pagerank
cran <- "http://cloud.r-project.org"</pre>
pr <- compute pagerank(cran)</pre>
##
## Attaching package: 'utils'
## The following objects are masked from 'package:Rcpp':
##
##
       .DollarNames, prompt
round(100*pr[1:5], 3)
```

Top 30 of Page Rank as of July 2017

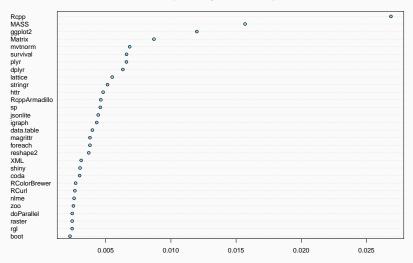

## **PAGERANK**

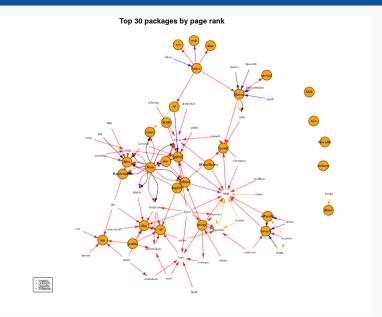

#### **CRAN Proportion**

## [1] 0.3668033

```
db <- tools::CRAN_package_db() # R 3.4.0 or later</pre>
dim(db)
## [1] 10958
              65
## all Rcpp reverse depends
(c(n_rcpp <- length(tools::dependsOnPkgs("Rcpp", recursive=FALSE,</pre>
                                           installed=db)).
   n compiled <- table(db[, "NeedsCompilation"])[["yes"]]))</pre>
## [1] 1074 2928
## Rcpp percentage of packages with compiled code
n rcpp / n compiled
```

## **ONE EXAMPLE**

#### **EXAMPLE: CONVOLUTION**

```
#include <R.h>
#include <Rinternals.h>
SEXP convolve2(SEXP a, SEXP b) {
   int na, nb, nab;
   double *xa, *xb, *xab;
   SEXP ab:
    a = PROTECT(coerceVector(a, REALSXP));
    b = PROTECT(coerceVector(b, REALSXP)):
    na = length(a);
    nb = length(b);
   nab = na + nb - 1;
   ab = PROTECT(allocVector(REALSXP, nab));
    xa = REAL(a);
    xb = REAL(b);
    xab = REAL(ab);
    for (int i = 0; i < nab; i++)
       xab[i] = 0.0:
    for (int i = 0; i < na; i++)
       for (int j = 0; j < nb; j++)
            xab[i + j] += xa[i] * xb[j];
    UNPROTECT(3):
    return ab;
```

```
#include <Rcpp.h>
// [[Rcpp::export]]
Rcpp::NumericVector
convolve2cpp(Rcpp::NumericVector a,
             Rcpp::NumericVector b) {
    int na = a.length(), nb = b.length();
    Rcpp::NumericVector ab(na + nb - 1);
    for (int i = 0; i < na; i++)</pre>
        for (int j = 0; j < nb; j++)
            ab[i + j] += a[i] * b[j];
    return(ab):
```

### **EXAMPLE: C++ FROM THE R PROMPT**

## [1] 4 11 20 30 20 11 4

```
cppFunction("Rcpp::NumericVector
convolve2cpp(Rcpp::NumericVector a,
             Rcpp::NumericVector b) {
    int na = a.length(), nb = b.length();
    Rcpp::NumericVector ab(na + nb - 1);
    for (int i = 0; i < na; i++)
        for (int j = 0; j < nb; j++)
            ab[i + j] += a[i] * b[j];
    return(ab);
}")
convolve2cpp(1:4, 4:1)
```

# **TESTING**

#### **COST OF TESTING**

#### No Free Lunch

- · Single run on a decent machine now takes more than a workday
- · Should be easy-ish to parallelize (given resources)
- · But that has not yet happened.
- Is testing support a community thing? R Hub?

### CHANGE IN TESTING?

#### No Free Lunch

- · Do we need to rethink testing?
  - · only packages which themselves are impactful? (maybe)
  - only packages which were updated recently? (maybe not)
  - · only packages which may have failed in the past? (possibly))
  - · other ways to subsample?
- · This both an engineering and a statistics questions so ...

#### TESTS NO BE ALL END ALL

#### Still No Free Lunch

- · Tests really only run the code they cover
- Rcpp has e.g. code generators, we generally do not regenerate in client packages
- The one minute cap via CRAN Policy means we suppress tests

# **API**

#### RCPP AS AN R EXTENSION

#### That worked well

- $\cdot\,$  Package system and design work as plan
- · Access of C API of R now easier to access
- · Good division of labour

### SHOULD RCPP BE PROMOTED INTO BASE R?

## Question I get asked sometime

- · Probably not
- · If "you" take it "you" get to work on it
- · Smaller base good design principle

### API RE-USE?

- · RApiSerialize
- RApiDatetime
- · There could potentially be much more
- How can "we" (R users) get better (programmatic) access to what is already in R?
- Does the (relatively) wide use of Rcpp mean the core API is too hard to use?

#### SUMMARY

## **Next Steps?**

- $\cdot$  Possible room for improvement on testing
- · Possible need for better testing support
- · Possible to open the API a little more